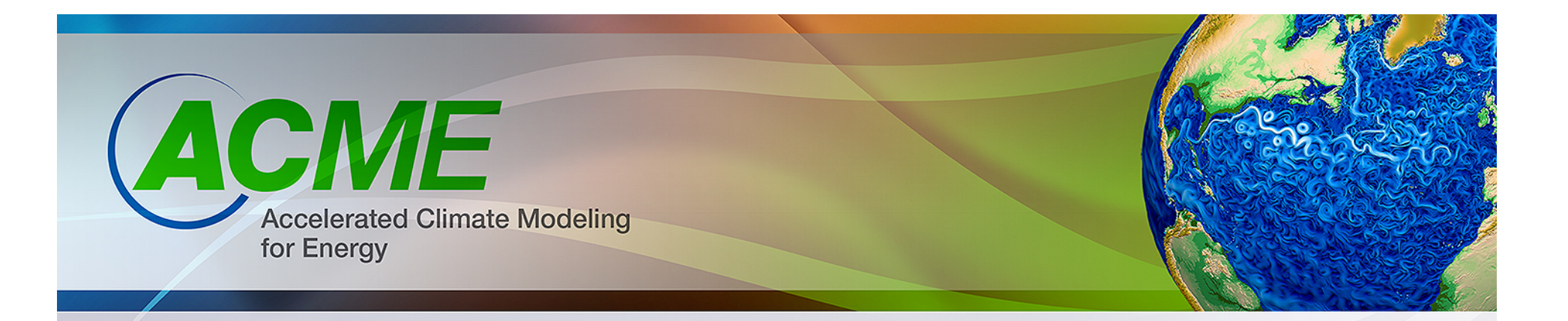

# **V1 Process for data management, infrastructure and diagnostics**

Ben Mayer, Sasha Ames, Rachana Ananthakrishnan, Raju Bibi, John Harney, Charles Doutriaux, Aashish Chaudhary, Jeff Painter, Brian Smith, James McEnerney, Charlie Zender, Jerry Potter

#### **ACME Workflow Team Leads**

Dean N. Williams and Valentine Anantharaj **ACME Workflow Group Leads** 

Rockville, MD June 7-9, 2016

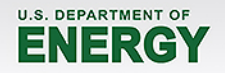

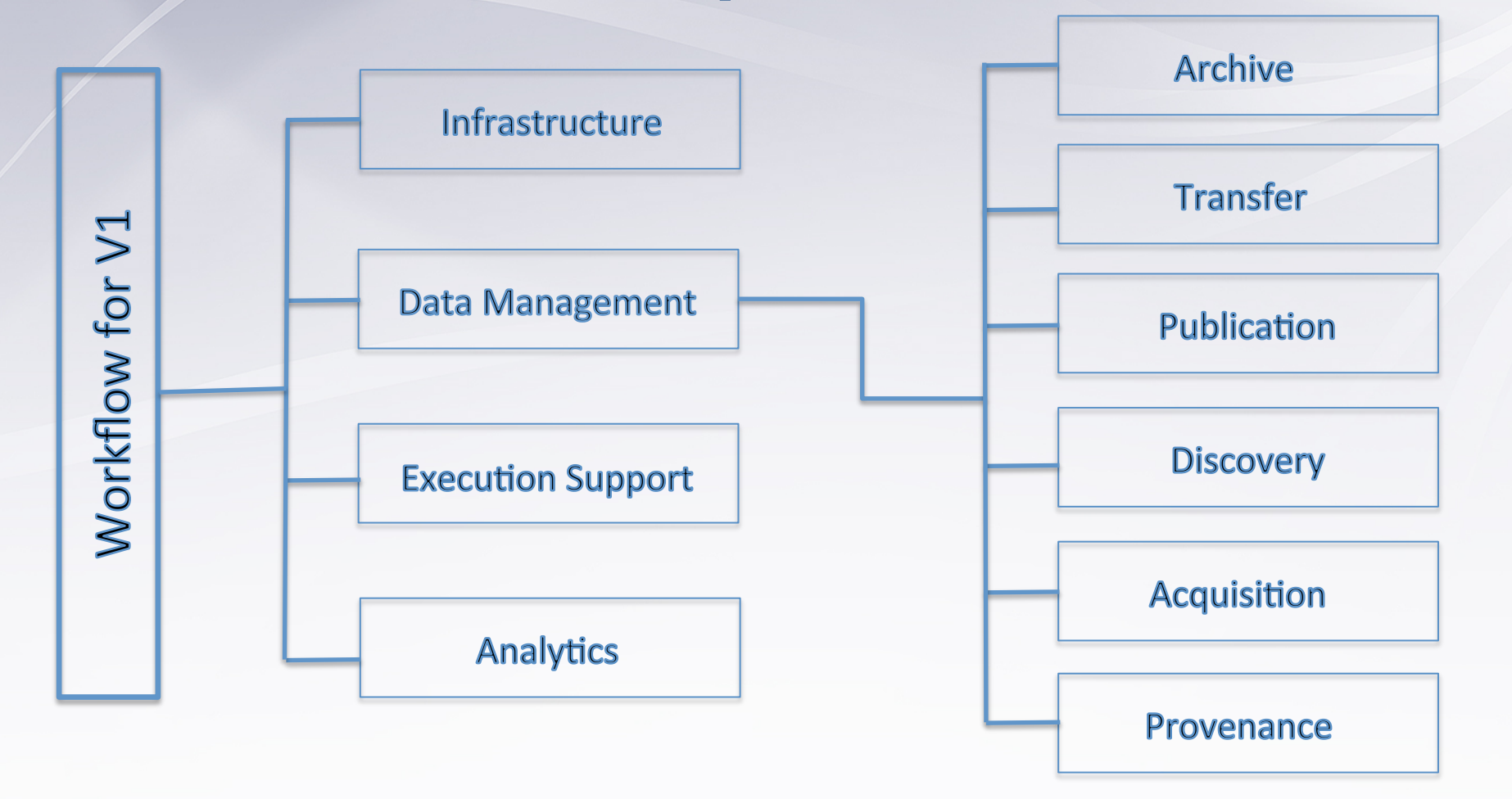

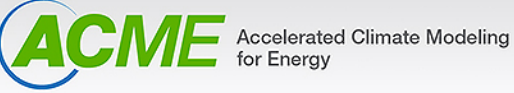

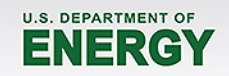

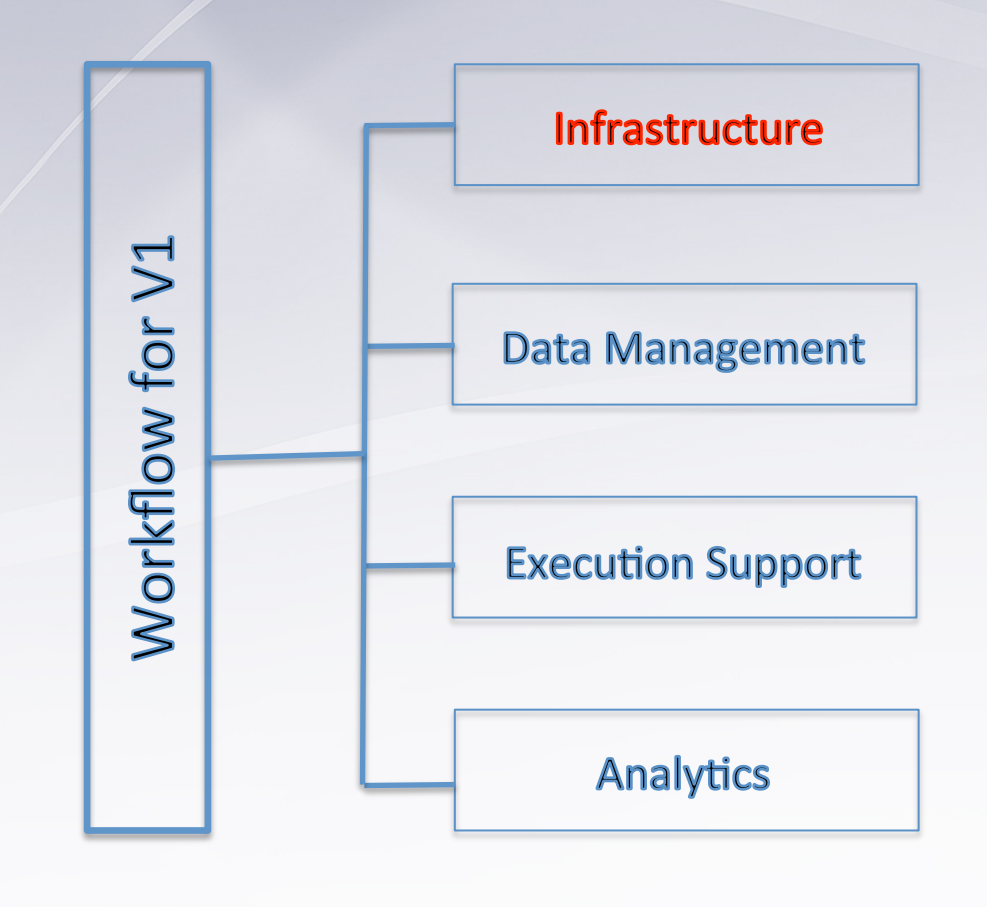

- Facilities for data analysis and management
	- NERSC, OLCF, ALCF, ORNL/ CADES, LLNL/AIMS, condo investment (TBD)
- Services
	- Short-term and longer term archive; data transfer; compute and analysis; publication; provenance; discovery, access and collaboration

#### • ACME ESGF nodes

– ORNL/CADES; LLNL/AIMS; NERSC & ALCF (future)

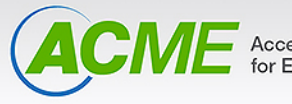

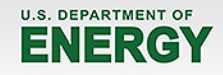

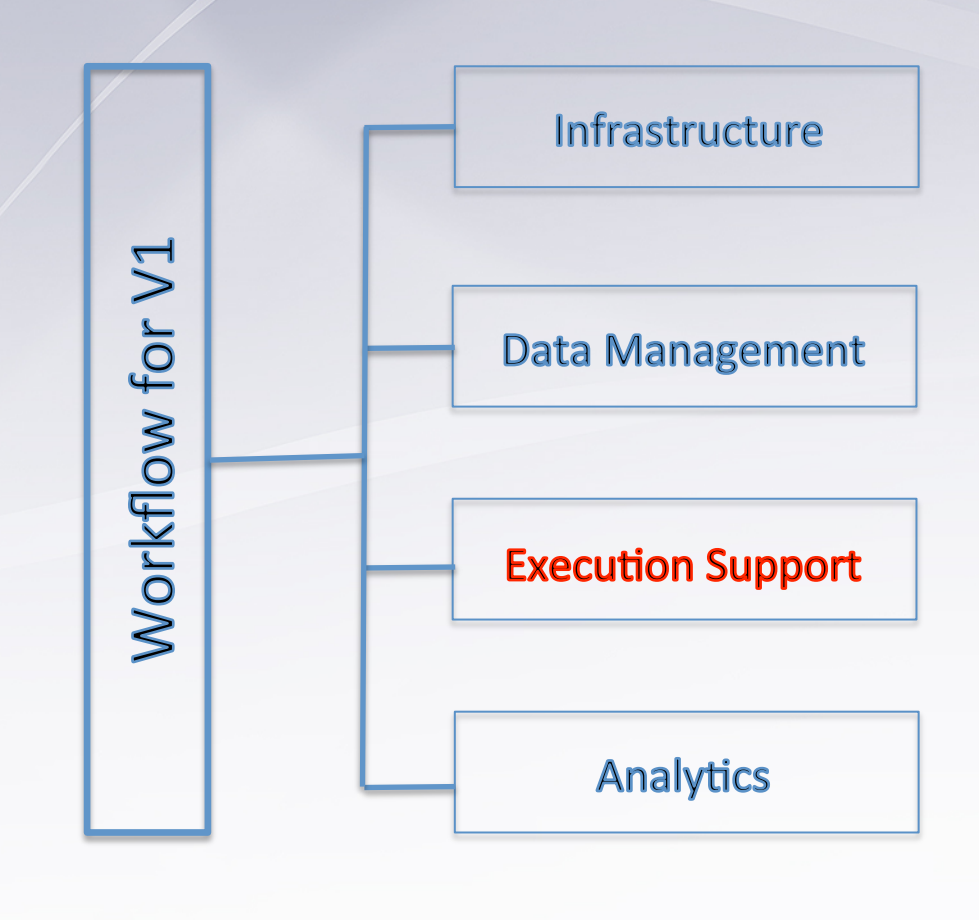

- Manual workflow will be managed by individual science teams with workflow team assisting as necessary
- Will provide guidance on best practices
- Independent effort to help with recovery & improve resiliency
- Automated diagnostics (TBD)

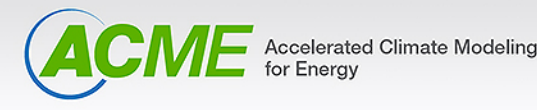

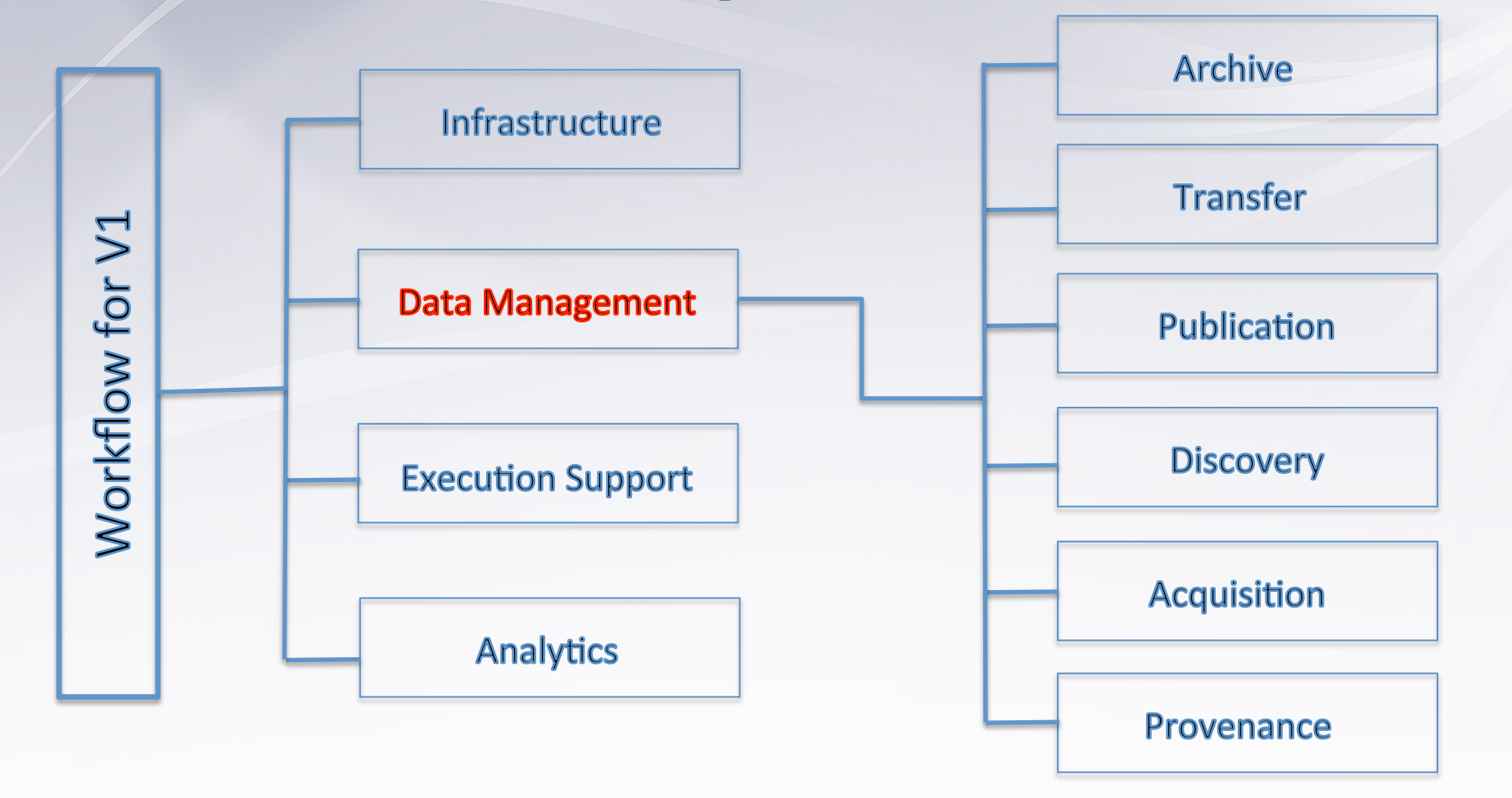

Accelerated Climate Modeling<br>for Energy

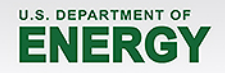

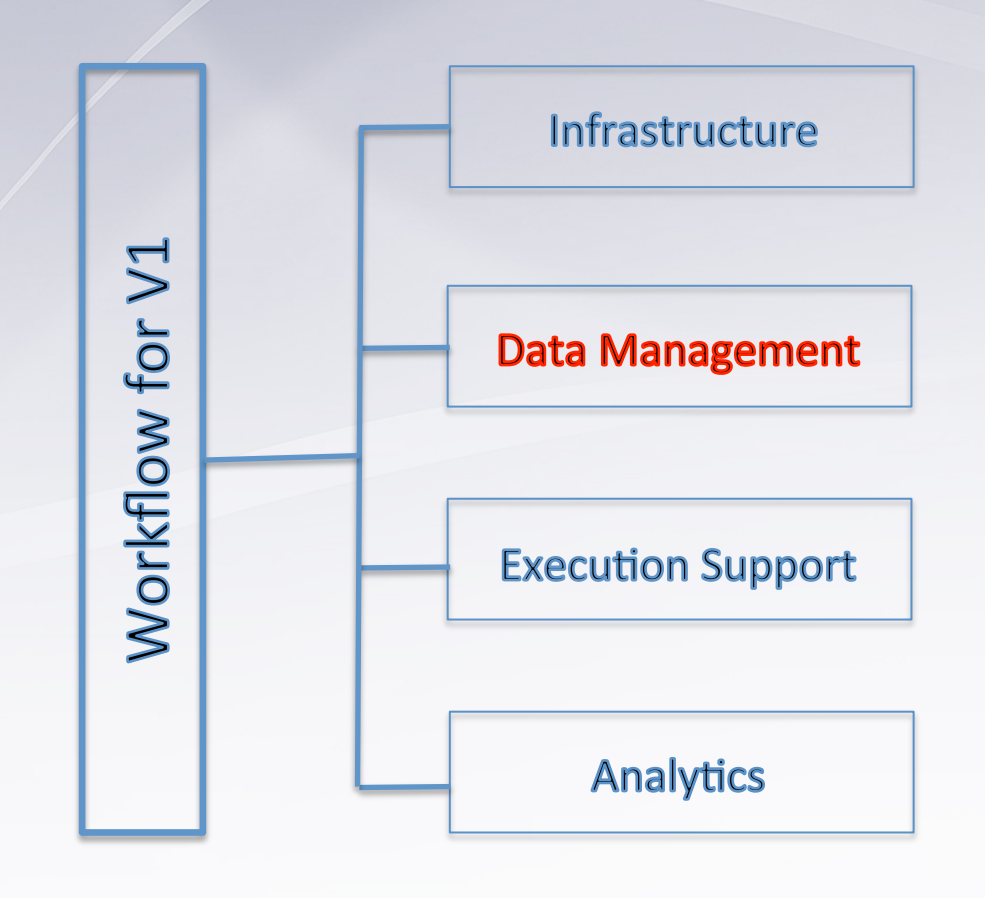

**Archive** 

- ACME HPSS (mass store) utilities to store & retrieve files; use python wrapper around system interface.
- Native model output
	- archived at source
- Climatologies
	- created and published incrementally (say every 5 years); and published via federated set of ACME ESGF nodes.

Accelerated Climate Modeling<br>for Energy

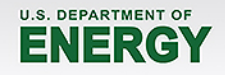

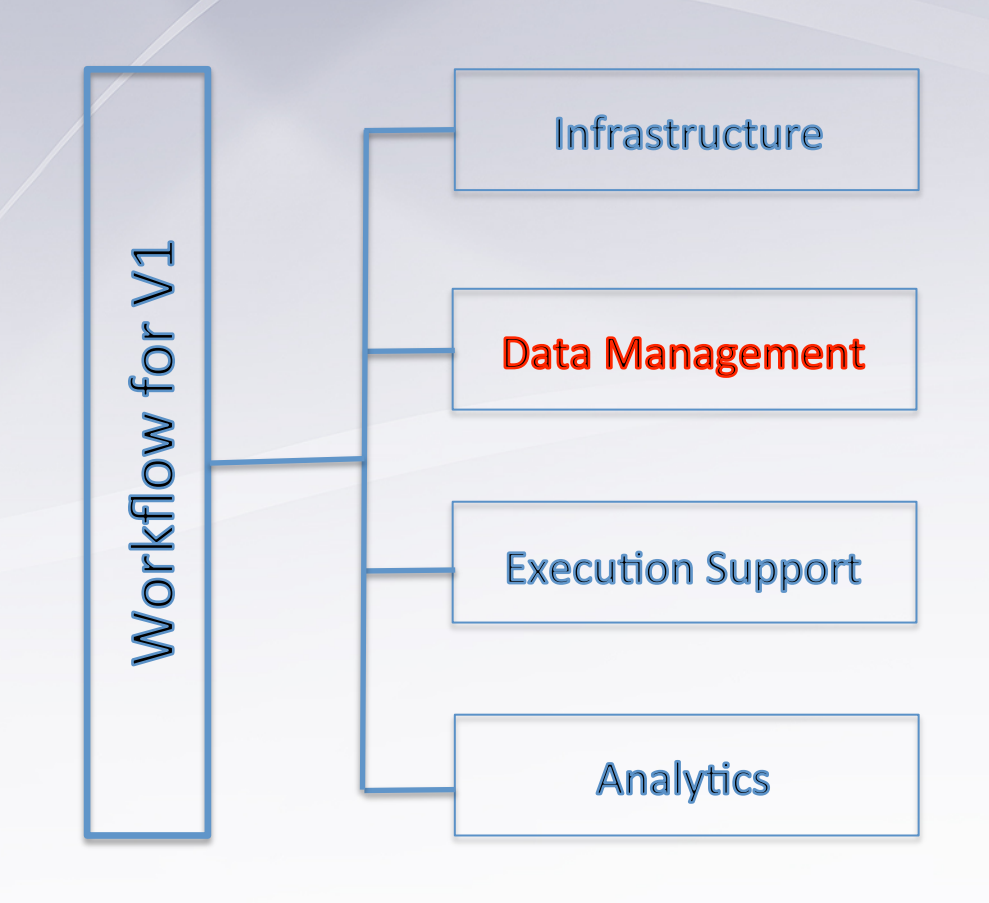

**Transfer** 

- Globus transfer utilities
	- Endpoints available at all key sites
- Able to transfer 1 PB / week across LCF
- Incremental transfers possible
- REST API available for integration with other scripts
- Globus SDK being tested for ACME

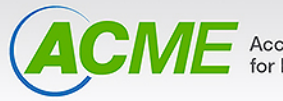

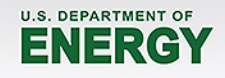

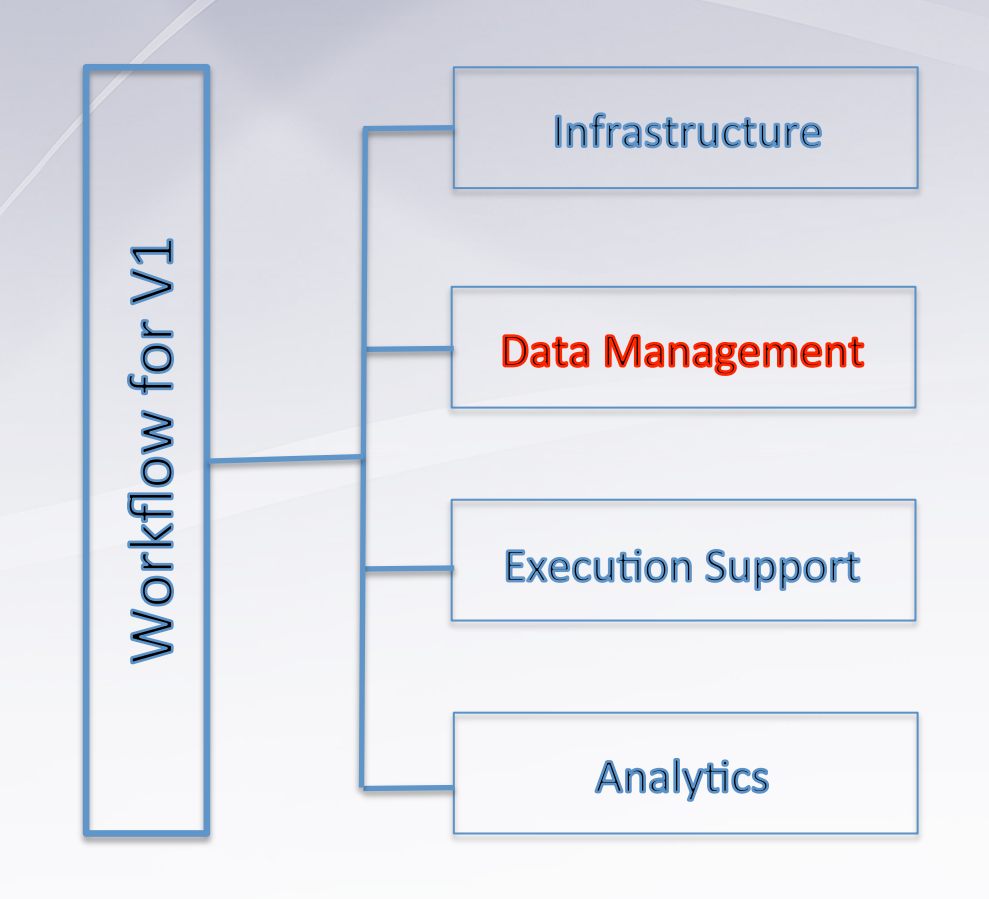

- **Publication** 
	- Globus publisher tested & deployed
	- Tutorial available online
	- Publisher API
	- Work in progress to publish files residing in HPSS archive (tested at NERSC; in progress at OLCF)

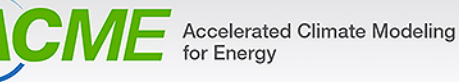

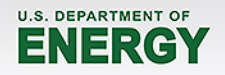

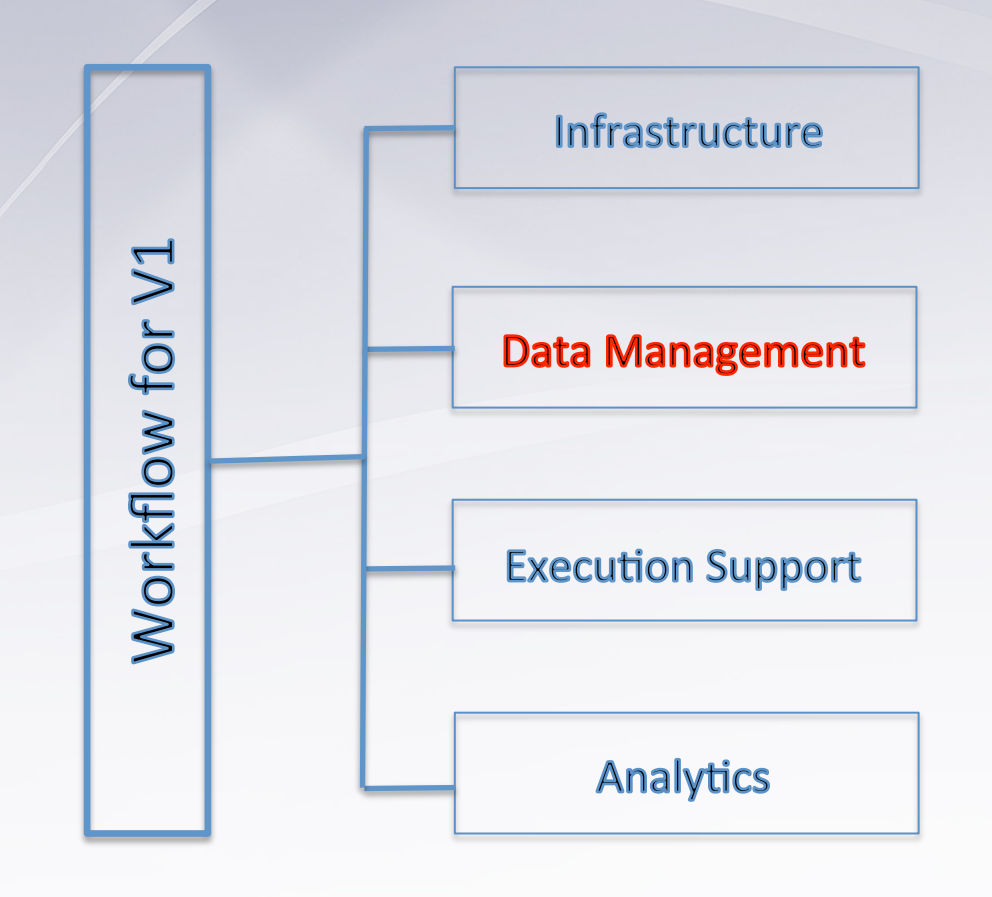

#### **ESGF**

- Nodes available at ORNL/ CADES; LLNL/AIMS; NERSC & ALCF (future)
- Climatology and 2D time series files are published & have direct access
- Work in progress to publish files residing in HPSS archive (tested at NERSC; in progress at OLCF)

Accelerated Climate Modeling<br>for Energy

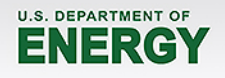

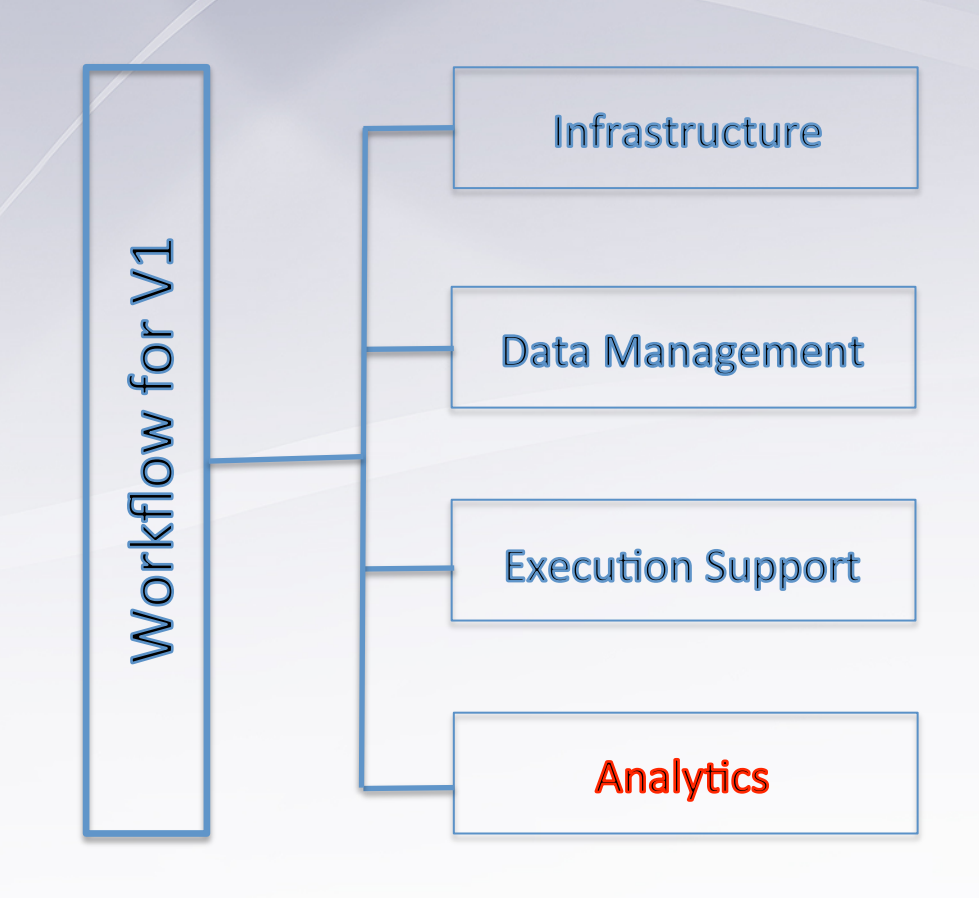

- NCO (remap; grid generation)
- UV-CDAT (I/O, analysis, regridding, plotting, etc.)
- UVCmetrics (AMWG, LMWG)
- Classic Viewer (.png, .svg)
- Automated diagnostics *(to be supported)*

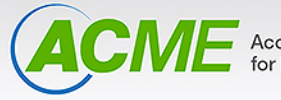

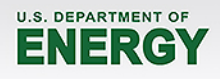

- 2 x DDN SFA10K (10 GB/s ea)
	- 2 PB disk cache capacity
- 1 x NetApp E5560
	- $-$  Files < 16 MB
	- 330 TB of capacity, 150 TB utilized
- 8 Disk movers
	- Responsible for data ingress and migration to tape
	- 10 GbE Networking (~1GB/s each)
- 40 GbE Network switch to Disk movers
- 120 Oracle T10K-{A,B,C} tape drives
	- $-$  ~150 MB/s each
- 32 Oracle T10K-D tape drives
	- $-$  252 MB/s each

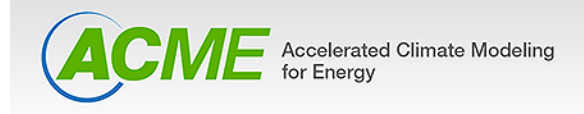

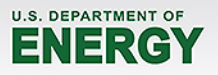

#### **Disk**

- 2 x DDN SFA10K (10 GB/s ea)
	- 2 PB disk cache capacity
- 3 x DDN SFA12K (40 GB/s)
	- $-$  ~12 PB raw capacity for cache
- 1 x NetApp E5560
	- $-$  Files  $<$  16 MB
	- 330 TB of capacity, 150 TB utilized
- 20 Disk movers
	- Responsible for data ingress and migration to tape
	- 40 GbE Networking

#### **Tape**

- 120 Oracle T10K-{A,B,C} tape drives
	- $-$  ~150 MB/s each
- 32 Oracle T10K-D tape drives
	- $-$  252 MB/s each

#### **Network**

- 2 x Arista 7508 40 GbE switches
	- Connectivity to Disk movers
	- $-$  Connectivity between Disk and Tape movers
	- $-13 \times 100$  GbE ISL's

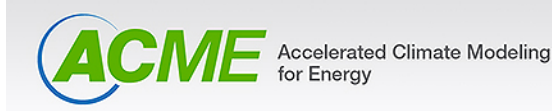

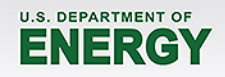

#### **Disk**

- 5 x DDN SFA12K (40 GB/s)
	- $-$  ~20 PB raw capacity for cache
- $\cdot$  1 x NetApp E5560
	- $-$  Files  $<$  16 MB
	- 330 TB of capacity, 150 TB utilized
- 40 Disk movers
	- 40 GbE Networking

#### **Metadata**

- NetApp EF560
	- $-$  SAS connected; All Flash

#### **Tape**

- 112 Oracle T10K-D tape drives
	- 252 MB/s each

#### **Network**

- 2 x Arista 7508 40 GbE switches
	- Connectivity to Disk movers
	- $-$  Connectivity between Disk and Tape movers
	- $-13 \times 100$  GbE ISL's

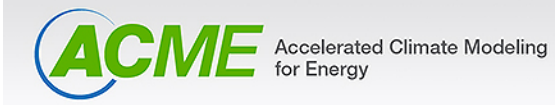

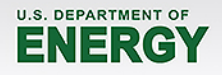

- 2 x DDN SFA10K (10 GB/s ea)
	- 2 PB disk cache capacity
- 1 x NetApp E5560
	- $-$  Files < 16 MB
	- 330 TB of capacity, 150 TB utilized
- 8 Disk movers
	- Responsible for data ingress and migration to tape
	- 10 GbE Networking (~1GB/s each)
- 40 GbE Network switch to Disk movers
- 120 Oracle T10K-{A,B,C} tape drives
	- $-$  ~150 MB/s each
- 32 Oracle T10K-D tape drives
	- $-$  252 MB/s each

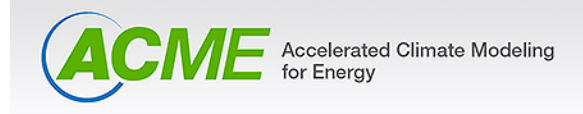

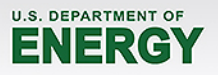

#### **Disk**

- 5 x DDN SFA12K (40 GB/s)
	- $-$  ~20 PB raw capacity for cache
- $\cdot$  1 x NetApp E5560
	- $-$  Files  $<$  16 MB
	- 330 TB of capacity, 150 TB utilized
- 40 Disk movers
	- 40 GbE Networking

#### **Metadata**

- NetApp EF560
	- $-$  SAS connected; All Flash

#### **Tape**

112 Oracle T10K-D tape drives

Courtesy: Jason Hill, OLCF

– 252 MB/s each

#### **Network**

- 2 x Arista 7508 40 GbE switches
	- Connectivity to Disk movers
	- $-$  Connectivity between Disk and Tape movers
	- $-13 \times 100$  GbE ISL's

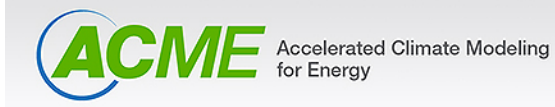

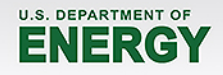

### **Performance analysis (2013)**

Courtesy: Jason Hill, OLCF

- In 2013 asked how long to put in 1PB of data to HPSS
	- Getting it to disk took 21 days.
	- Migration to tape took another 35 days.
	- Single directory, multiple files
		- Processed serially from single node
- This seems inefficient, right?
- Drive investments in hardware and user experience

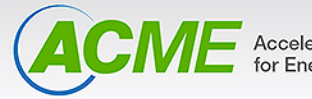

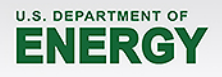

### **Performance Analysis (2016)**

Courtesy: Jason Hill, OLCF

- In February, a user moved 1.3 PB of data into HPSS in 8 days.
	- Utilized DTN scheduled queue
	- Requested extended wall time (not needed in the end)
	- Used HTAR utility
- Migration to tape took  $\sim$ 12 additional days to complete
- Significant improvement over 2013 data point
- Other success stories out there

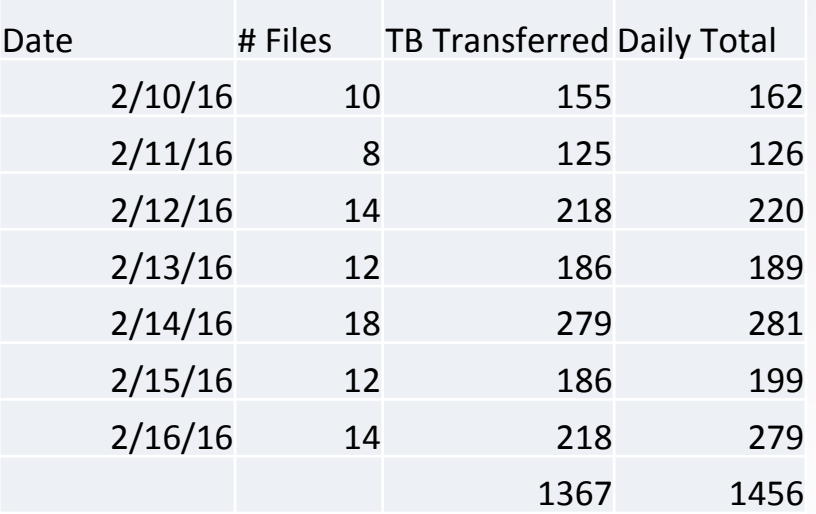

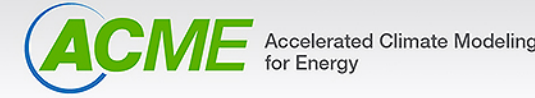

**U.S. DEPARTMENT OF** 

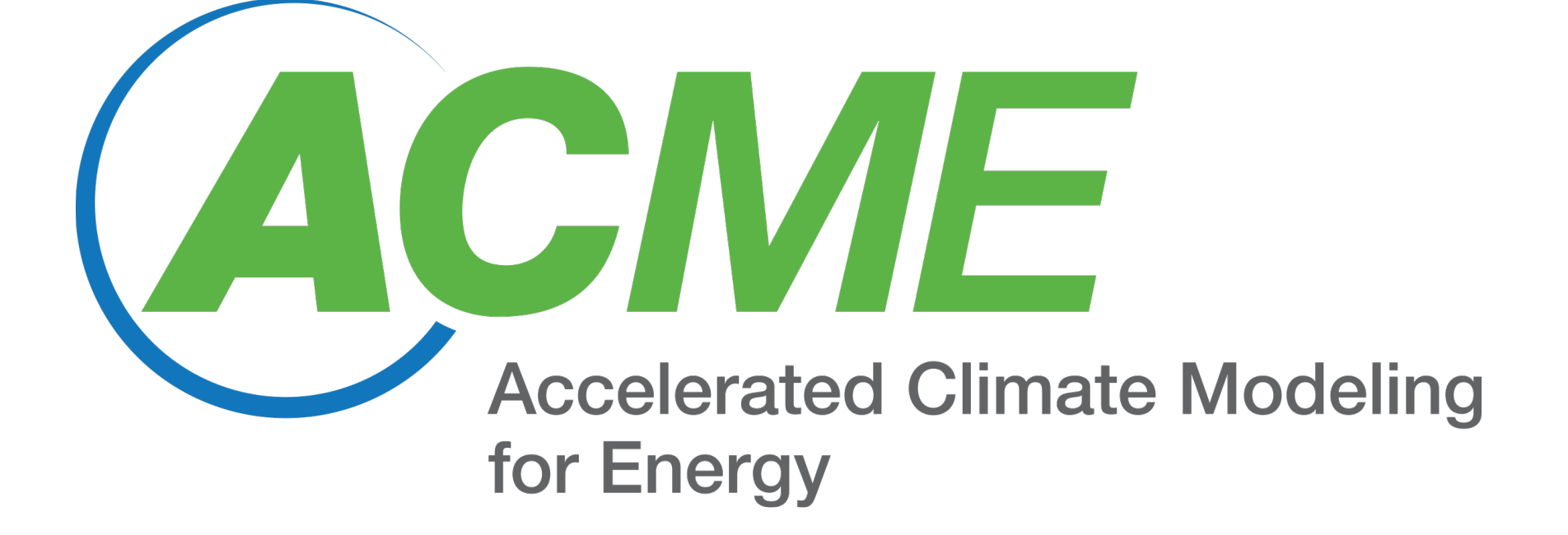

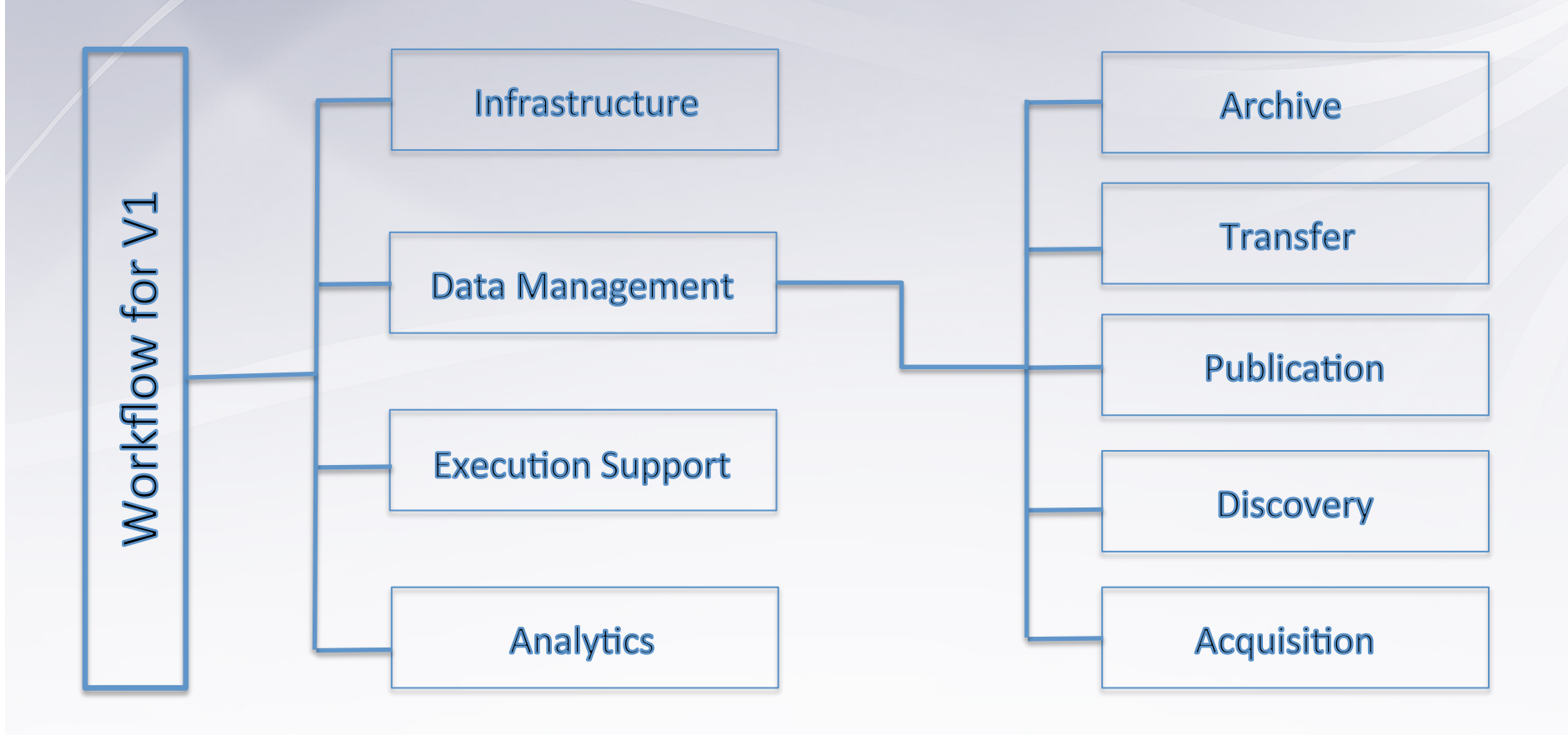

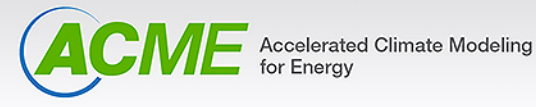

## **Workflow new features**

#### **Process Flow**

- The Pegasus workflow manager is being tested at OLCF and NERSC
- The ACME configure, build, and run process under Pegasus is working at OLCF and NERSC
- The HPSS storage wrapping software is completed and being tested
- Service with REST API for programmatic access
- Web front-end for users to browses and prepare and review models
- Review and create visualizations with CDATWeb
- Refining technical requirements for ACME Workflow Integration Framework

#### **Data Management**

- Set up additional ACME ESGF nodes and work environment: o LLNL
- Publish additional data from model runs
- Track a few outstanding issues or limitations, such as:
- Need additional storage from the ONRL's CADES storage infrastructure
- Work with publication team to allow individual ACME scientist to publish data to the ACME archive

#### **Publication**

- Moved authentication from Globus Nexus to Globus Authentication
- Improvements to user interface, e.g.,
- o remembering last selected facet o rearranged widgets,
- etc.
- Globus endpoints o Users can
	- authenticate to ORNL/OLCF Rhea and Titan Globus endpoints using OSG certificates (instead of only PIN +SecureRSA) what makes scripting data transfer from/to Rhea and Titan possible now.
- Webinar tutorials

#### **NCO**

- Works uniformly on all ACME, CESM, and observation components
- More accurate and Parallel mode ~25x faster than AMWG
- Remapper and grid/mapgenerator ncremap:
	- o Infers grids from SCRUD (Swath, Curvilinear, Rectangular, Unstructured Data), or creates rectangular grids *de novo,* and remaps data in parallel o Generates weights
	- with *ESMF\_RegridWeightG en* or *TempestRemap*

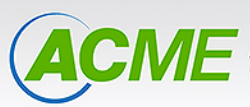

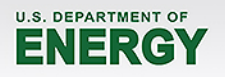

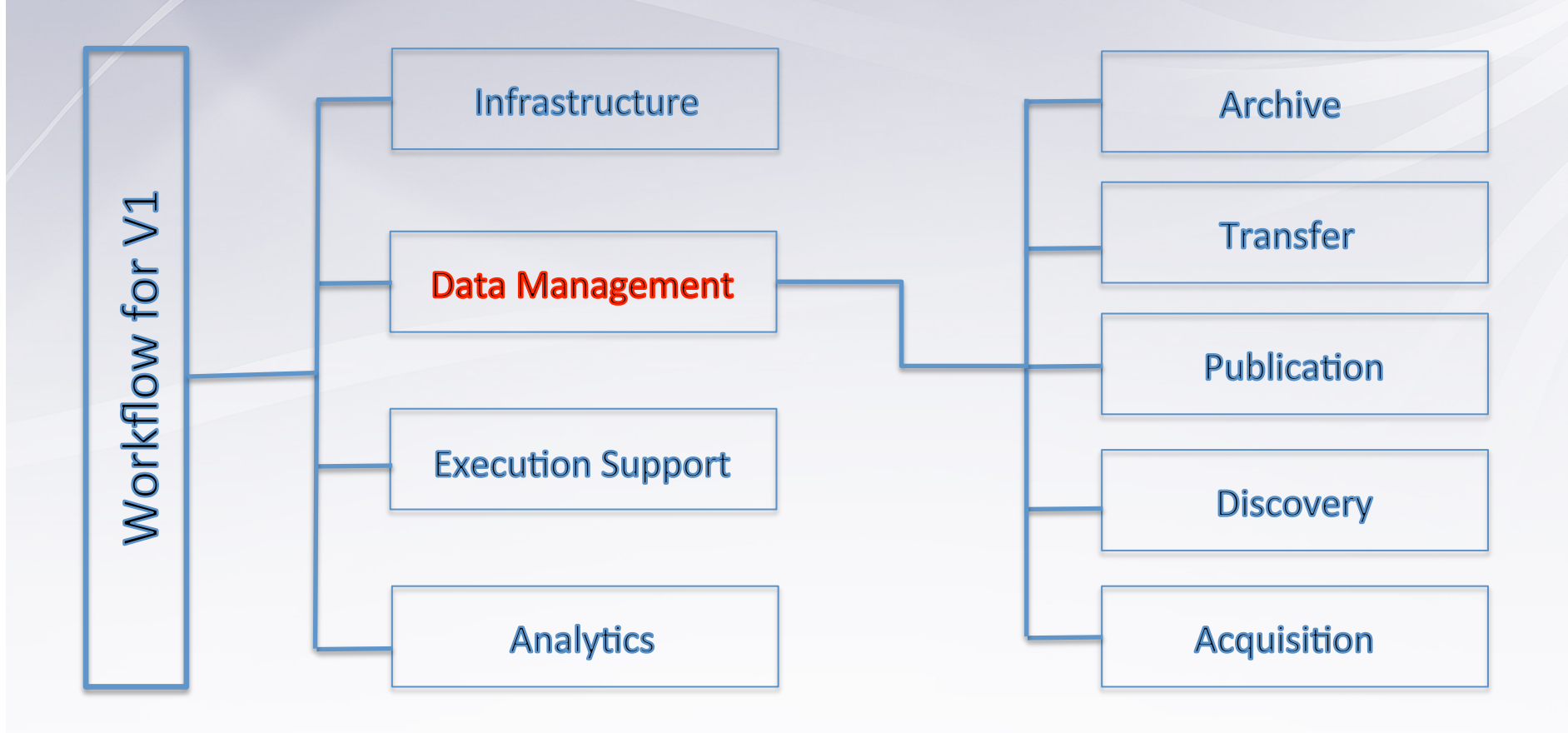

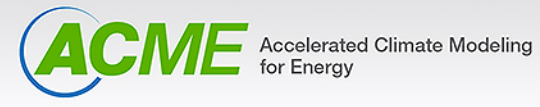

## **Workflow new features cont.**

#### **UV-CDAT**

- Anaconda build
- Linux, OSX
- Comes with: Matplotlib, VCS, CDMS2, cdtime, NumPy, iPython, etc.
- Interactive point selection
- Continue work on cleaner API
- UV-CDAT new user's documentation

#### **UVCmetrics**

- AMWG reproduction
- Output customizable for ACME needs
- Generates own "climo" files or uses those generated by **NCO**
- Diags.py
- Metadiags.py
- Built-in Viewer
- MPI testing (mcenerney paper)
- Vector (.svg) and Raster (.png) graphical output
- ACME model variable name on plots

#### **Test suite**

- Continuous integration and code testing using CMake/CDash (https://cmake.org) and Buildbot (http://buildbot.net)
- Increased overall code coverage and new tests

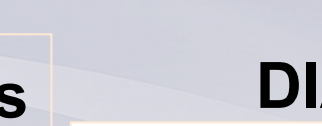

 $RMSE = 3.04$ 

Correlation = 0.99

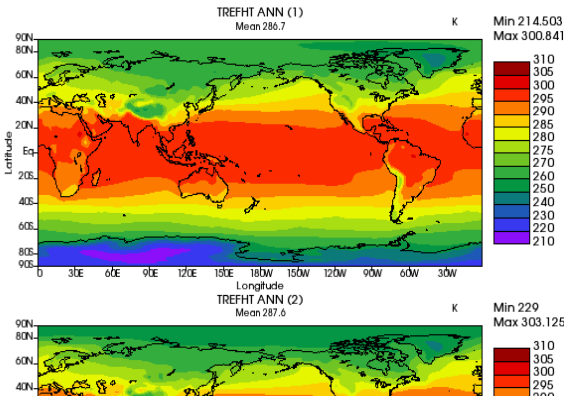

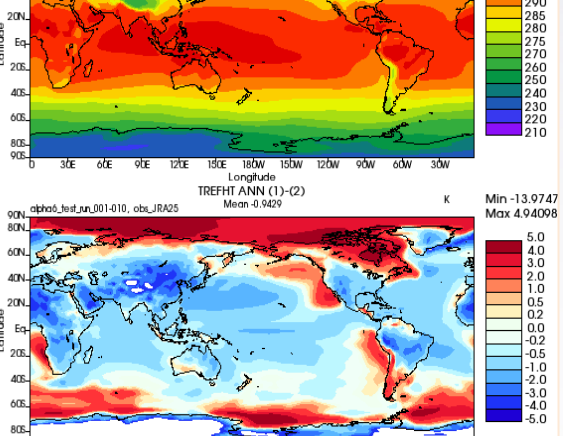

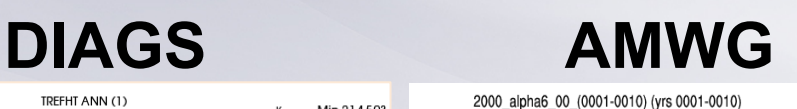

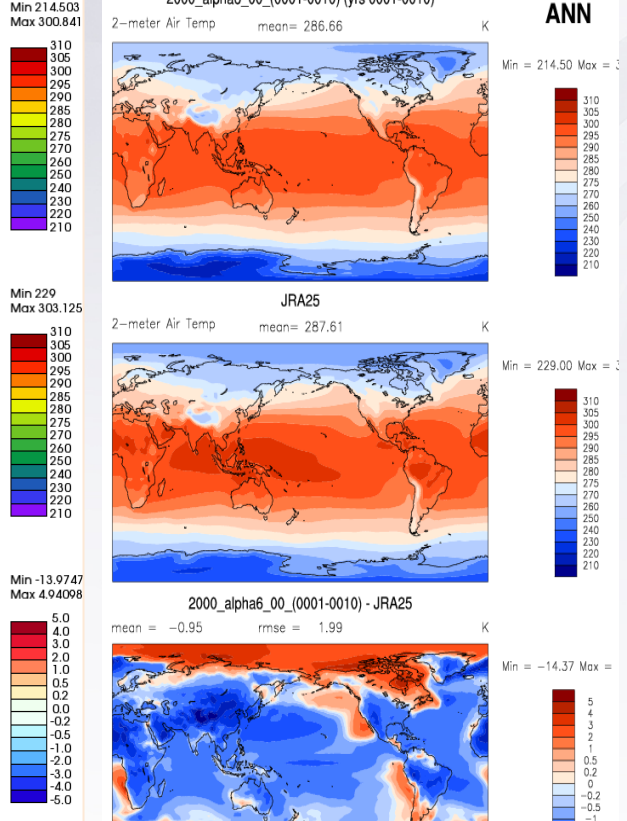

**U.S. DEPARTMENT OF** ENERGY

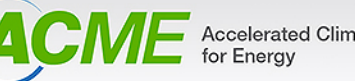